# **Lean**Sight LEAN PRODUCTION PLANNING SOFT

## ENABLING REALTIME COMMUNICATION ON PROGRESS

Schedule execution is one of the most vital, yet often overlooked, aspects of project execution. LeanSight is the tool for transporting schedules that are created in the office, out and into the feld. With LeanSight, all project participants know where and when the work needs to be done in order to facilitate successful handoffs in each location. Web and mobile access to LeanSight means that technology is not a barrier to keeping your entire team connected.

### PI AN

Scheduling a plan in LeanSight is easy and collaborative. The process includes all project team members and starts with a traditional "sticky note" process on-site. Once ready, the sticky notes are digitized in LeanSight , giving each company their own contacts and colors. Make-ready sessions are held, planning commitment are made and task execution is ready to go from the *workwall* to the *workfoor*.

## **CONNECT**

LeanSight connects people to tasks, time, quality and project information. A countdown to each task start is provided, which helps manage change on-site and allows every participant to know when work will start. Checklists provide a status update about quality and completion of each task. Task information and mutual expectations are provided in real-time to create transparency.

## IMPROVE

"Measure to know" is the start of quality improvement; before you can improve you need to register what has happened relative to the initial goals set. Through the digitalization of the Lean Production Planning, insight is given as to the possibilities for improvement. LeanSight facilitates data generation and analysis.

**& Trimble** 

RESELLER INFO

gc.trimble.com/leansight

## Easy to use

The use of LeanSight is intuitive and provides easy to use functionalities.

- Visit www.LeanSight.trimble.com and go to "login" to start your journey
- Register to get a free LeanSight ID and you are ready to start planning.
- Use of LeanSight is free until your project goes live via project activation.
- Once activated, LeanSight communicate information to all project participants.

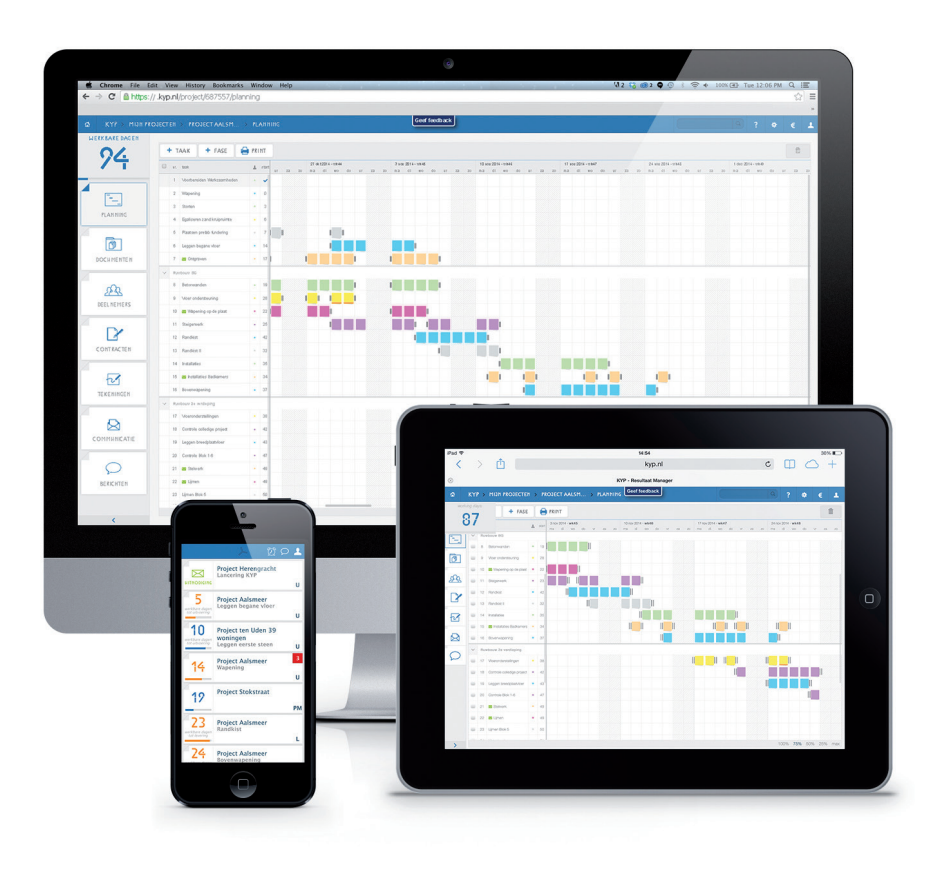

## **Lean**SightLEAN PRODUCTION PLANNING SOFTWARE

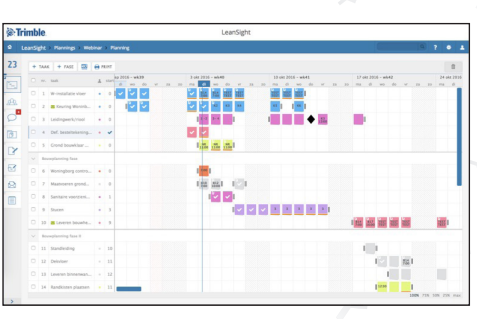

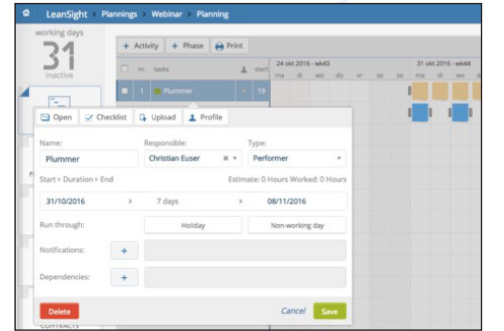

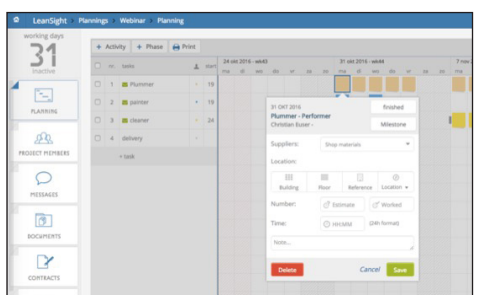

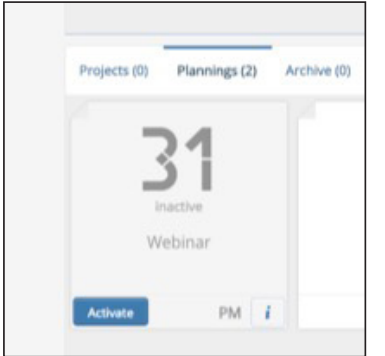

## PLAN

Scheduling your plan in LeanSight is easy! Projects can be imported from Vico Office Schedule Planner, MS project or (ASTA) Powerproject. Sticky notes can also be placed on the fy. Copy/paste/delete functionality for task management makes digitization and management of Lean Production Planning simple and quick.

### TASK INFORMATION

Relevant information is connected to every task:

- $\blacktriangleright$  Responsible party (via email identification)
- $\blacktriangleright$  Task start and end date
- $\blacktriangleright$  Notifications about upcoming tasks to responsible party
- $\blacktriangleright$  Status on holidays and/or unworkable weather

#### TASK DETAILS

Every day a task can have specifc details like:

- Location: within building, on a given floor and within work zones
- $\blacktriangleright$  Quantity estimated and worked (totaled in task menu)
- Time (shown on sticky)
- $\blacktriangleright$  Notes (results in paperclip on "sticky" to inform)
- Day specific activity can be a milestone (results in  $\square$  within planning)

## ACTIVATE

When a planning is activated (by pushing the blue button on the project sticky), communication with all project participants is initiated to keep accurate and real-time information about progress and expectations.

## Start today

- Start to Plan, Connect and Improve
- The simplicity of planning will create time to spend on managing quality
- The power to connect gives clear objectives and transparency
- The digital registration of all activities gives insight in improvement
- No reason for waiting, just start improving

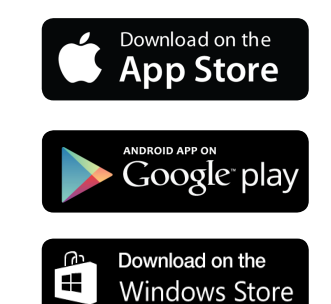

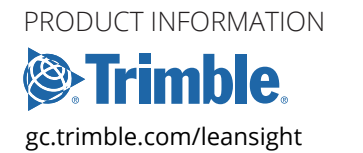

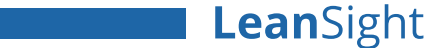